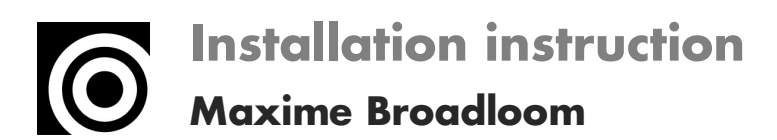

## OBJECT CARPET